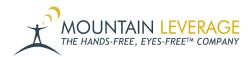

 $\underline{Knowledgebase} > \underline{Voice\ Training\ Videos} > \underline{Software\ -\ VoiceConsole} > \underline{VoiceConsole\ -\ How\ to\ Enable\ Device\ Logging\ and\ Download\ Device\ Logs}$ 

## VoiceConsole - How to Enable Device Logging and Download Device Logs

Gail Hovanec - 2022-11-14 - Software - VoiceConsole

 $Visit\ the\ \underline{Mountain\ Leverage\ YouTube\ Channel}\ to\ see\ case\ studies,\ customer\ testimonials,\ safety\ tips\ and\ more!$